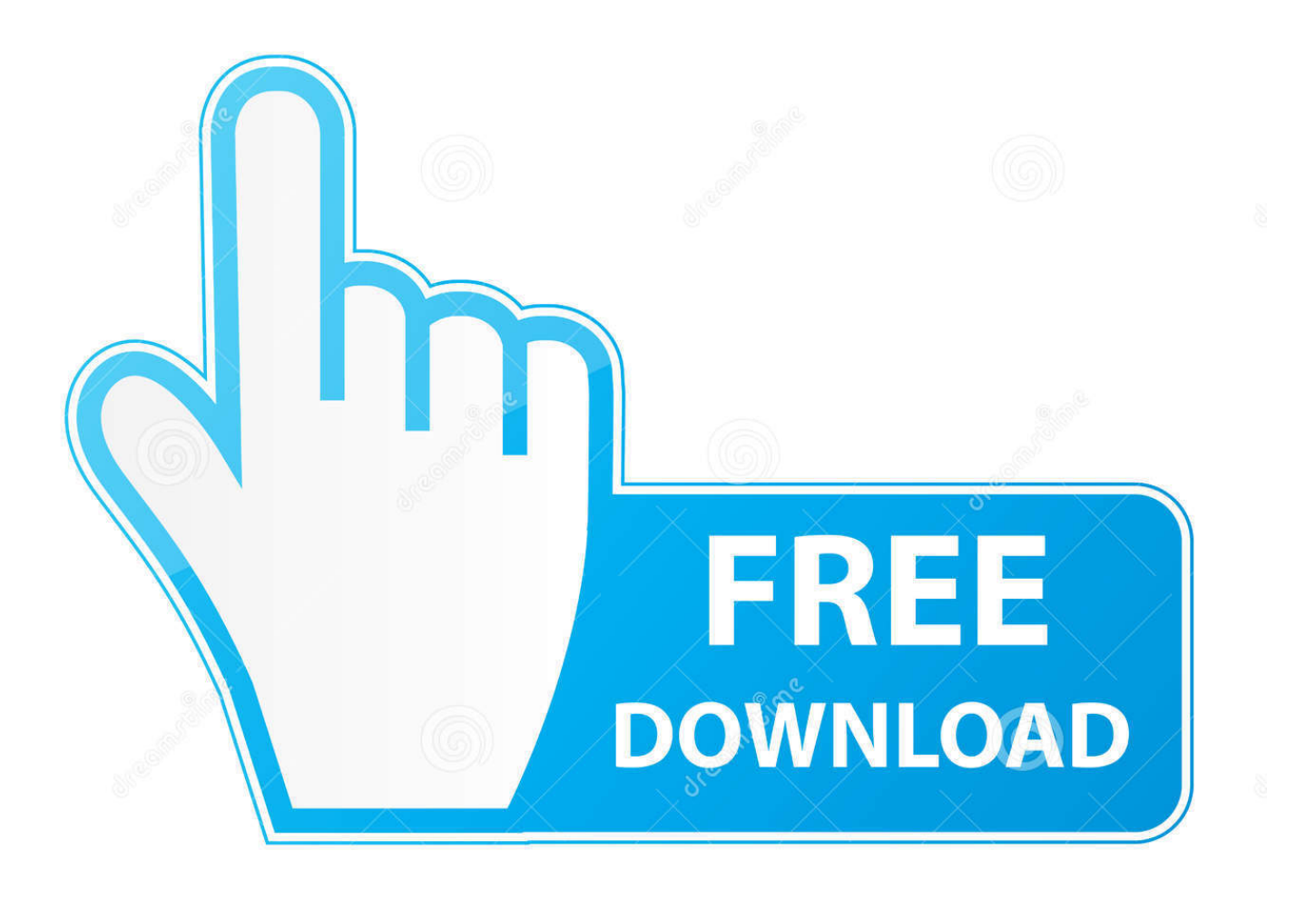

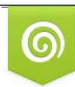

Download from Dreamstime.com previewing purposes only D 35103813 C Yulia Gapeenko | Dreamstime.com

É

[Draw Arrow On Powerpoint For Mac 2011](https://blltly.com/1uarxx)

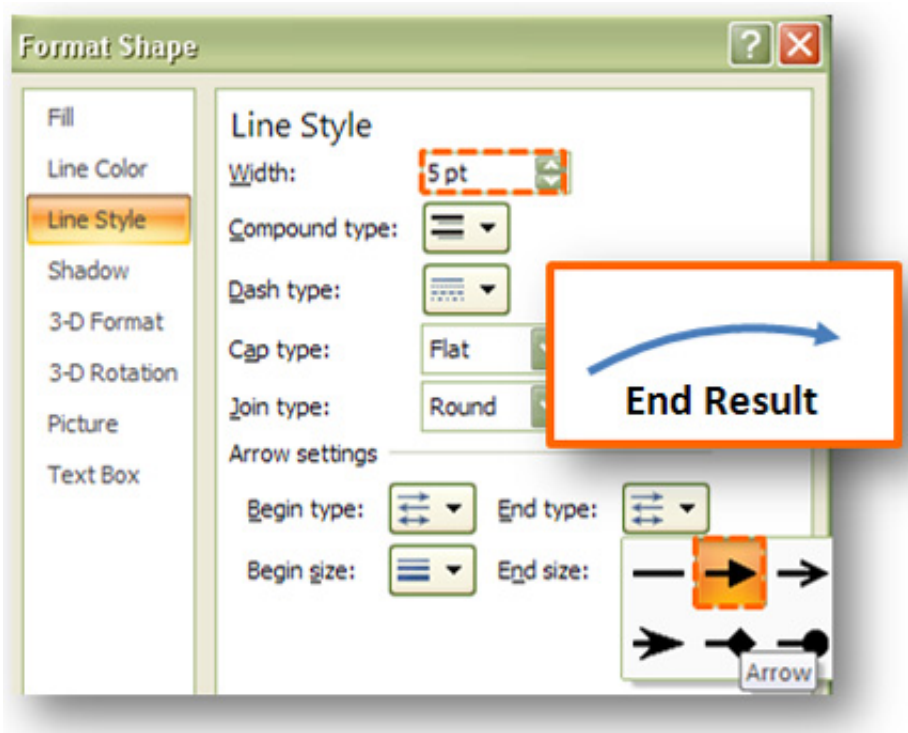

[Draw Arrow On Powerpoint For Mac 2011](https://blltly.com/1uarxx)

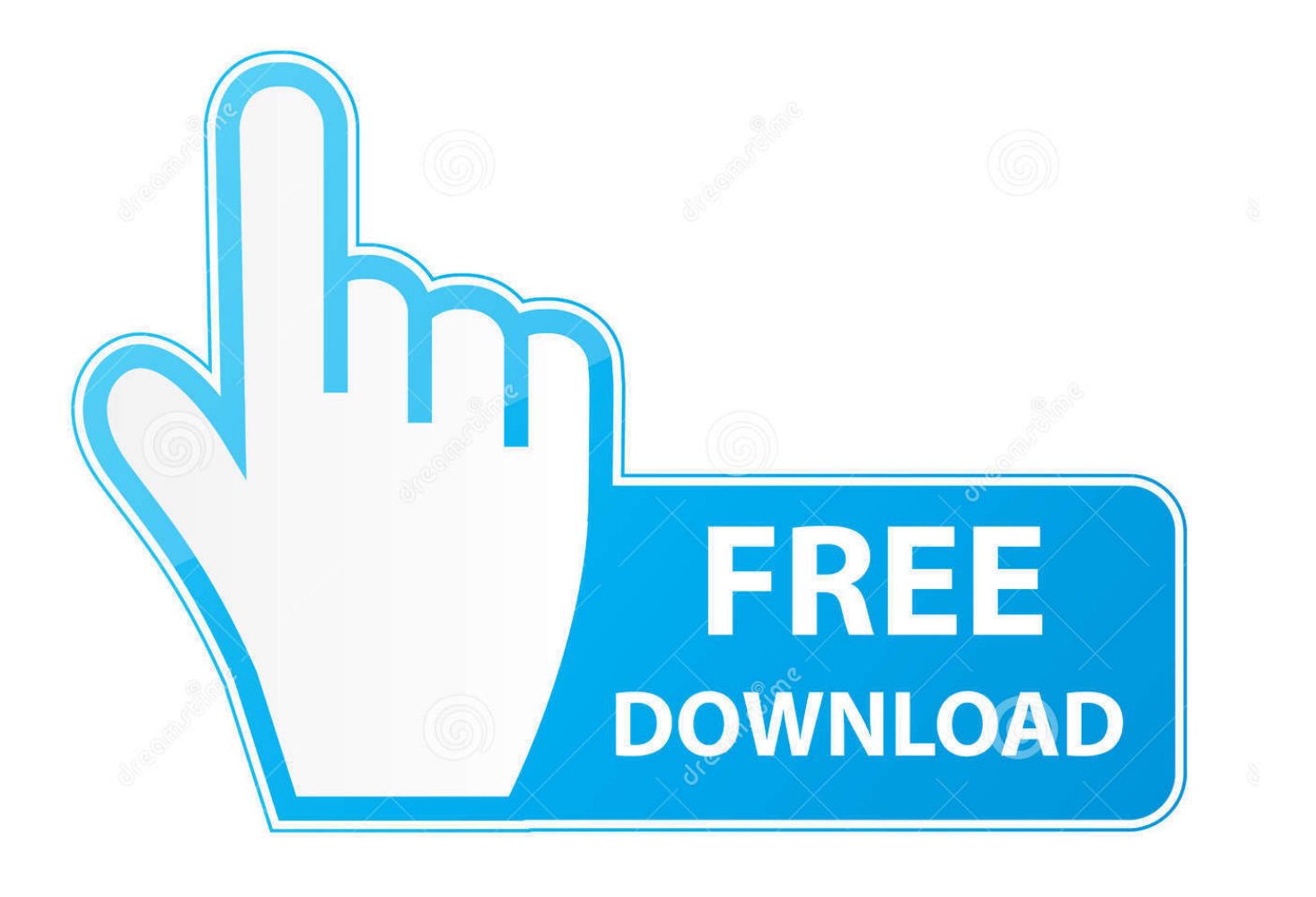

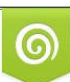

Download from Dreamstime.com or previewing purposes only D 35103813 O Yulia Gapeenko | Dreamstime.com

B

See for a complete list of diagrams that you might do with PowerPoint The best way to create a drawing is to use a blank slide.. The tools for drawing in PowerPoint can be used to create these common kind of diagrams: • Venn Diagrams--see for a discussion of the uses of Venn Diagrams.

- 1. draw arrow powerpoint
- 2. how to draw circle arrow in powerpoint
- 3. how to draw a curved arrow line in powerpoint

PowerPoint can be used to create diagrams that you may use in Word as well as PowerPoint.

## **draw arrow powerpoint**

draw arrow powerpoint, how to draw a curved arrow in powerpoint, how to draw circle arrow in powerpoint, how to draw a circular arrow in powerpoint, how to draw a curved arrow line in powerpoint, how to draw straight arrow in powerpoint, draw arrow animation powerpoint, how to draw semicircle arrow in powerpoint, how to draw a curved arrow in powerpoint 2016, how to draw 3d arrow in powerpoint, draw curved arrow powerpoint, draw circle arrow powerpoint, draw circular arrow in powerpoint, powerpoint draw arrow with text [Adobe Premiere Pro Download Mac](http://deneedsltepbur.rf.gd/Adobe_Premiere_Pro_Download_Mac.pdf)

• Flowcharts --see for a discussion of the uses of Flowcharts • Concept maps-- see for a discussion of the uses of Concept maps • Also Mind Mapping (see ) • And Brainstorming (see ) • Or any sort of drawing or structure that requires text and lines or arrows, such as syntax trees, circuits, PERT, fish-bone or cause-&-effect diagrams, blueprints, and lots more.. PowerPoint drawing tools features the standard objects and conventions of Unified Modeling Language () to specify, visualize, modify, construct and document the artifacts of an object-oriented software intensive system under development. [Devil May Cry 3](https://fps-creator-model-packs-9.simplecast.com/episodes/devil-may-cry-3-special-edition-ps2-cheat-codes) [Special Edition Ps2 Cheat Codes](https://fps-creator-model-packs-9.simplecast.com/episodes/devil-may-cry-3-special-edition-ps2-cheat-codes)

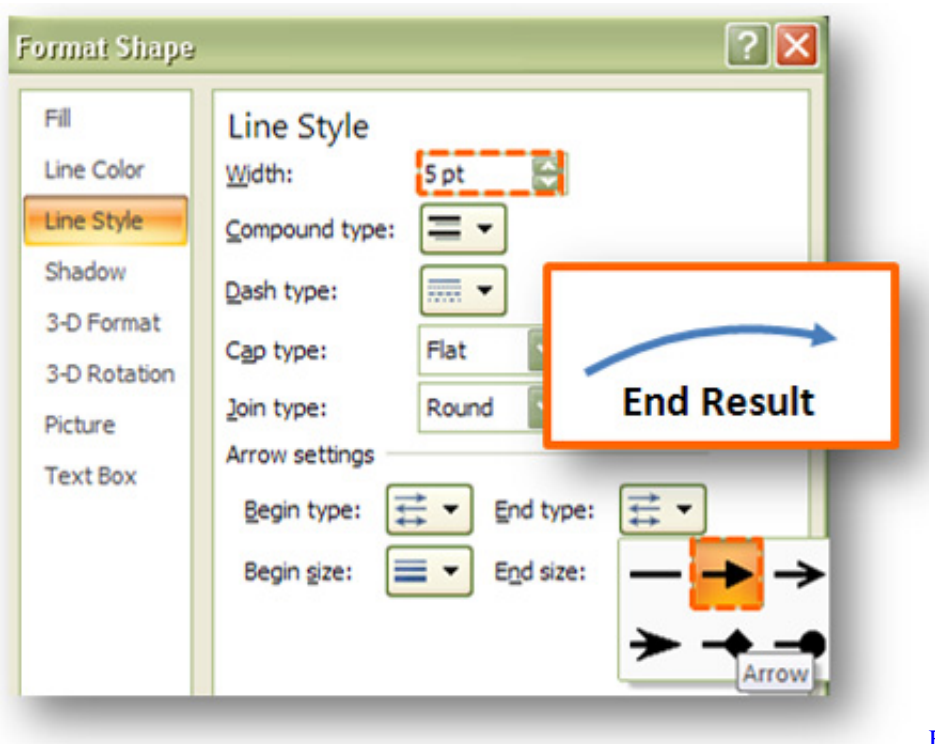

[Easter Coupon Codes 2014](https://lineupnow.com/event/easter-coupon-codes-2014)

**how to draw circle arrow in powerpoint**

[Opmin Ori 7.0 Isat Hp Java](https://www.furaffinity.net/journal/9805059/) [Outlook Para Mac 2016 No Importó Contactos De Outlook Para Mac 2011](https://tetandfusto.substack.com/p/outlook-para-mac-2016-no-importo)

## **how to draw a curved arrow line in powerpoint**

[data conversion best practices download for windows 10 pro 32](https://katrinadvorak.doodlekit.com/blog/entry/13817664/data-conversion-best-practices-download-for-windows-10-pro-32-hellafrod)

773a7aa168 [Download Naruto Shippuden 95 Sub Indonesia](https://hub.docker.com/r/bilbmaterpai/download-naruto-shippuden-95-sub-indonesia)

773a7aa168

[Pci Cc 0180 Drivers For Mac](https://inspiring-goodall-df5f03.netlify.app/Pci-Cc-0180-Drivers-For-Mac)